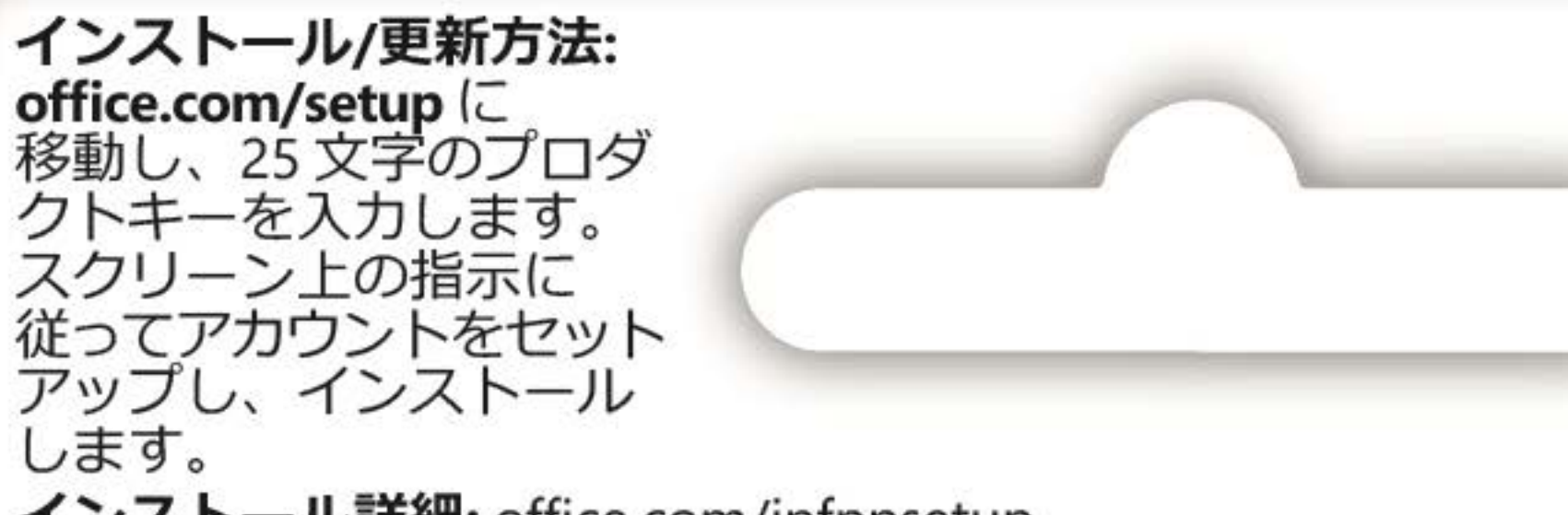

**FOR JAPAN ONLY** 

インストール詳細: office.com/jpfppsetup アカウントの管理: account.microsoft.com/services **サポート情報: support.office.com** 

## **Visio Standard 2019**

複雑な情報を図を使って分かりやすく視覚化できます。

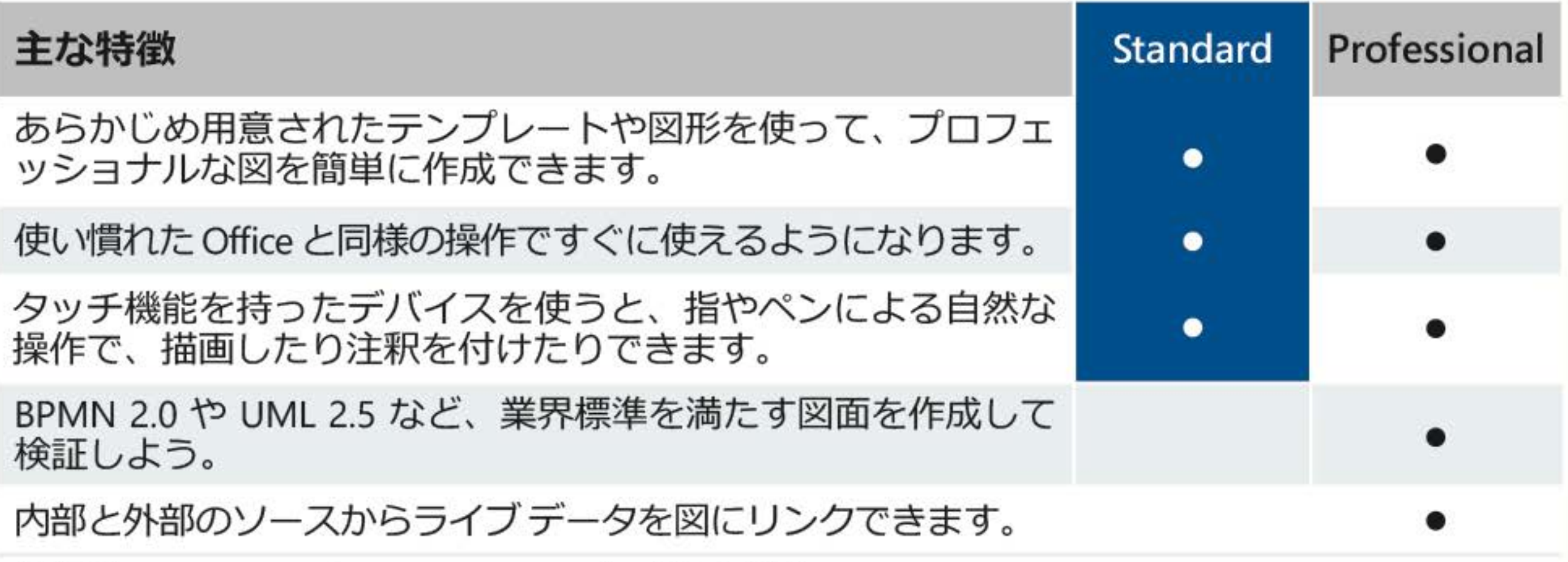

## 詳細は products.office.com/visio をご覧ください。

本製品をご使用の前、www.microsoft.com/useterms のライセンス契約も必ずお読みください。 本条項に同意いただいて初めて、本製品をご利用いただけます。• 本製品のご使用にはライセン ス認証が必要です。•本製品を構成する内容物を変更したり、ライセンス認証が完了している 場合は、準拠法によって求められている場合を除き、製品の交換、返金はできません.

- システム要件:マイクロソフトアカウント・インターネットアクセス・Windows 10\*・CPU:1.6 Ghz、2コア·RAM: 4 GB、2 GB (32 ビット)・ディスク領域: 4 GB・画面: 1280 x 768。 \*互換性のある Windows 10 のバージョンやその他のシステム要件については、 office.com/systemrequirements を参照してください。
- ©/ ™/® 2019 Microsoft. One Microsoft Way, Redmond, WA 98052-6399, USA プロダクトキー
- プロダクトキーを実際に入力するときに銀色の部分をコインでやさしく削ってくだ さい。
- なお、下記のプロダクトキーが見えている場合は本カードを購入しないでください。

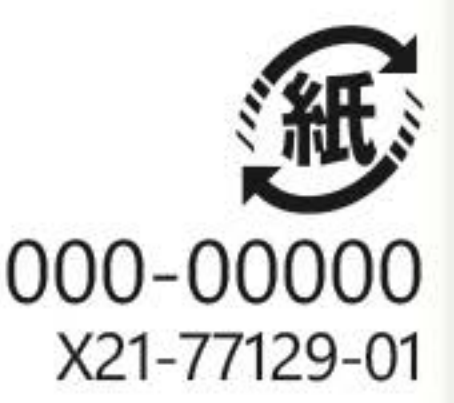